## **Crew change in OPS Calendar**

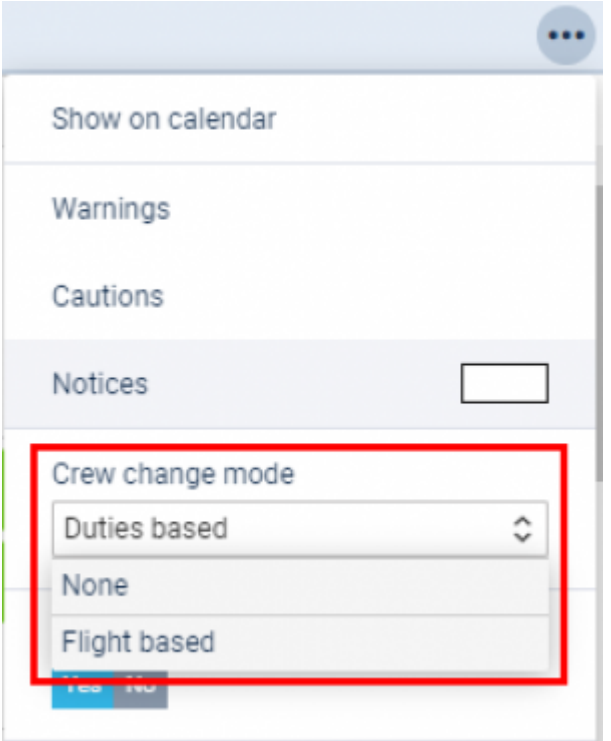

## Filtering option

It is now possible to select the **crew change mode** in the 3-dot filter.

There are 3 available options:

- **None** crew change is not displayed
- **Duties based** OPS Calendar displays changes based on roster duty only

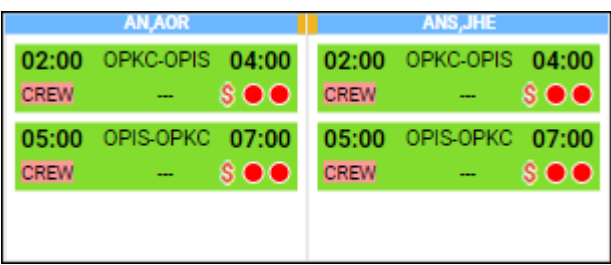

**Flights based** - OPS Calendar displays changes based on the crew assigned to the flights only

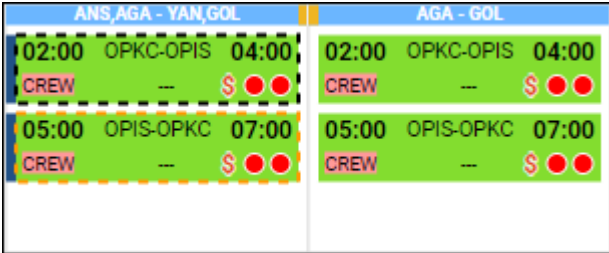

Yellow markers indicate the change of crew on the aircraft duty on the particular aircraft.

From: <https://wiki-draft.leonsoftware.com/> - **Leonsoftware Wiki**

Permanent link: **<https://wiki-draft.leonsoftware.com/updates/ops-calendar-displaying-crew-change-has-been-updated>**

Last update: **2021/02/28 17:51**

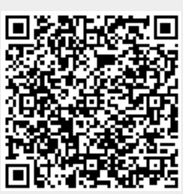